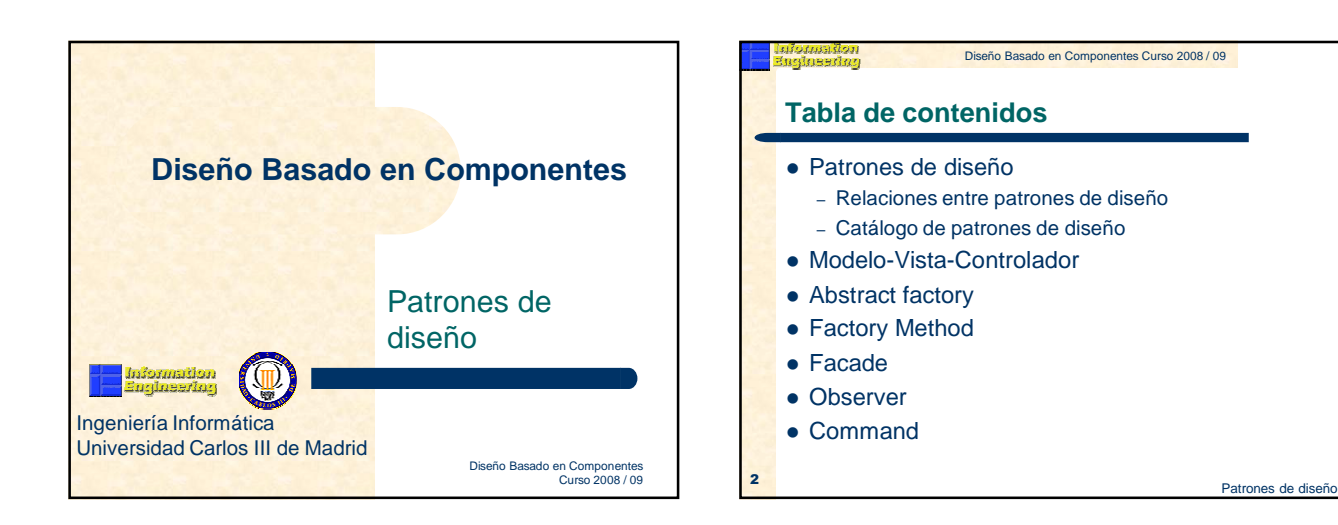

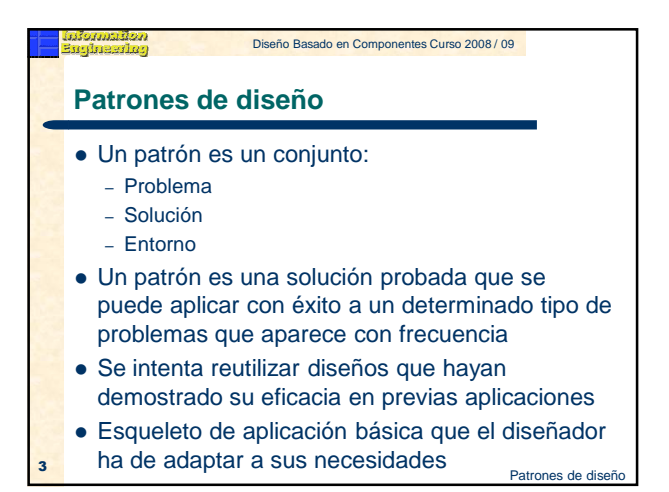

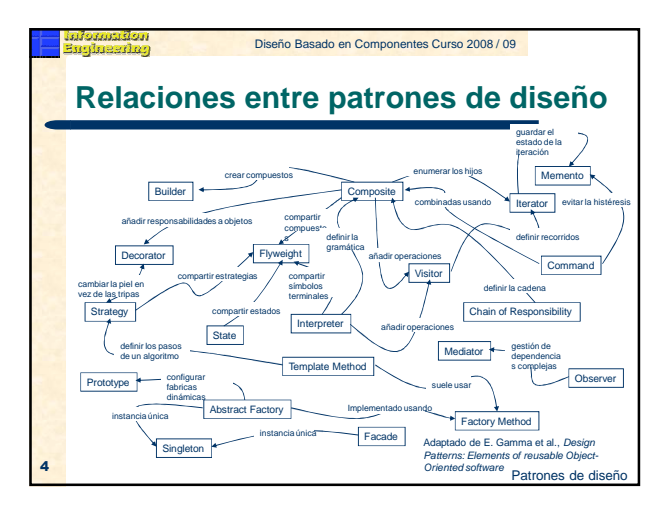

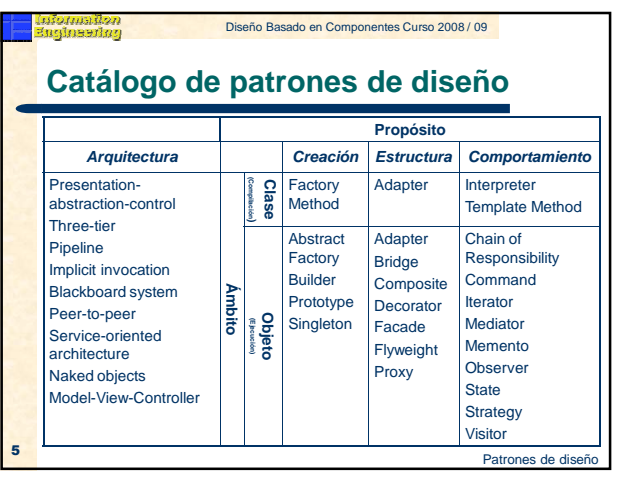

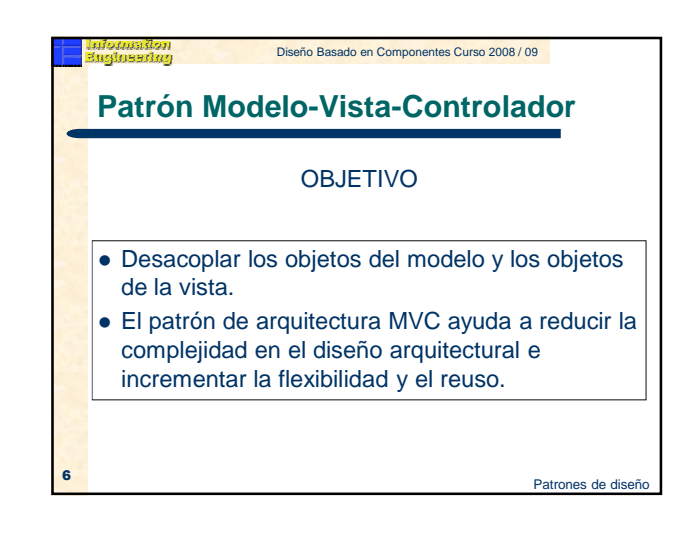

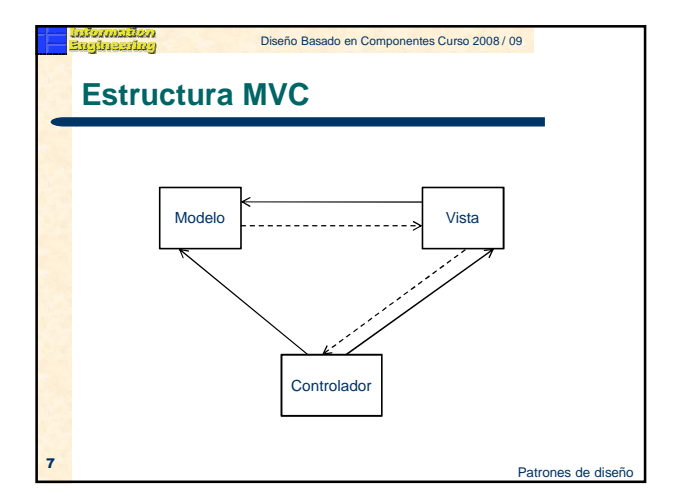

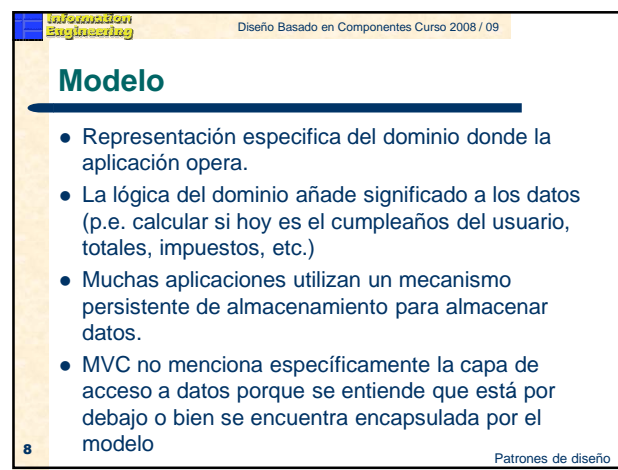

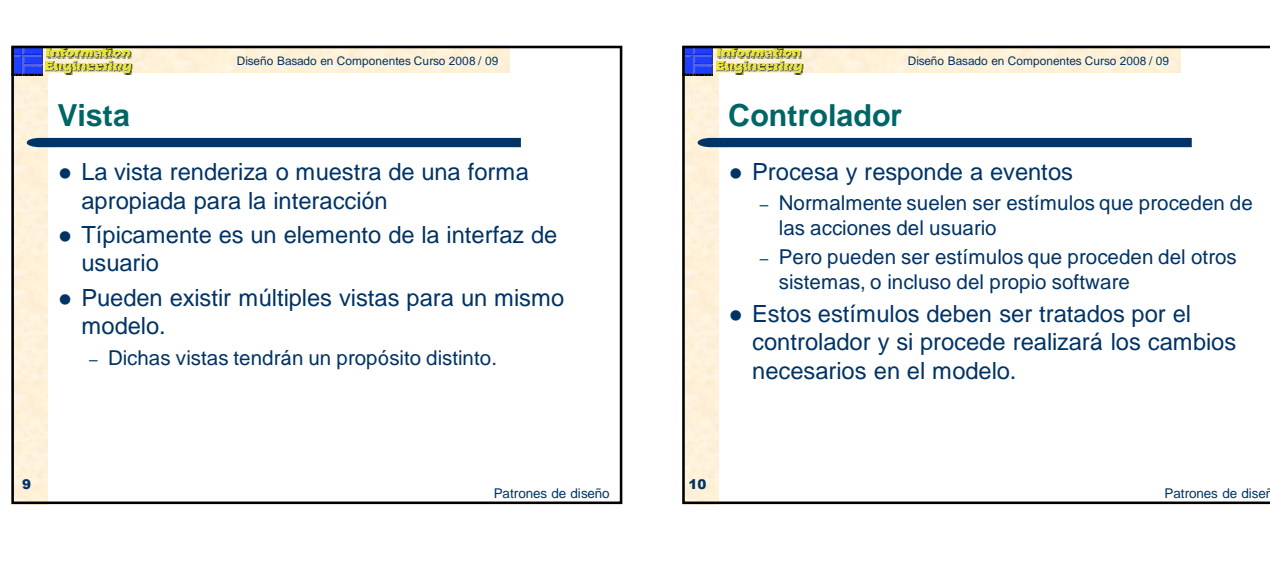

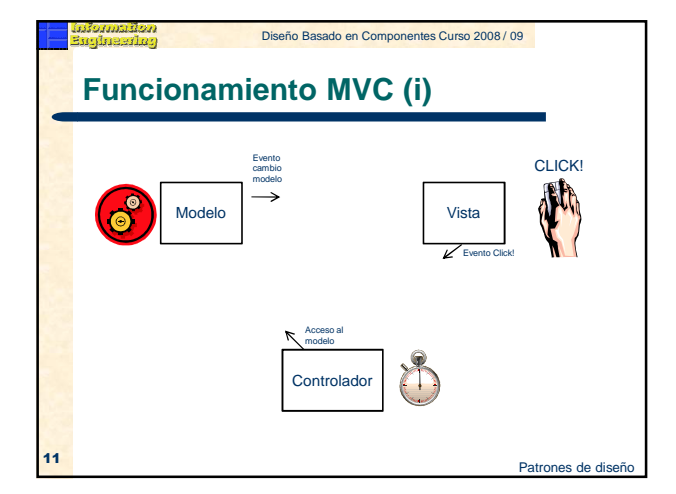

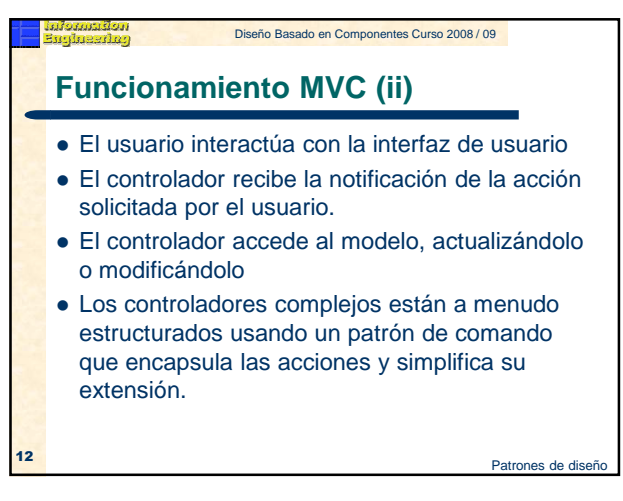

#### Diseño Basado en Componentes Curso 2008 / 09

## **Funcionamiento MVC (iii)**

- El controlador delega a los objetos de la vista la tarea de desplegar la interfaz de usuario.
- La vista obtiene sus datos del modelo para generar la interfaz apropiada para el usuario donde se refleja los cambios en el modelo
- El modelo no debe tener conocimiento directo sobre la vista. Sin embargo, el patrón observer puede ser utilizado para proveer cierta indirección entre el modelo y la vista, permitiendo al modelo notificar a los interesados de cualquier cambio.

Patrones de diseño

**Patrón Abstract Factory** Diseño Basado en Componentes Curso 2008 / 09 Proporcionar un interfaz para la creación de familias de objetos relacionados o dependientes sin necesidad de especificar las clases concretas. **OBJETIVO** 

**14** Patrones de diseño 14 Patrones de diseño 14 Patrones de diseño 14 Patrones de diseño

**Caso de estudio (i) Abstract Factory** Una situación real: – Se desea desarrollar una aplicación con interfaz gráfica de usuario (GUI), que sea fácil de portar a dos sistemas operativos: Windows y Macintosh. – Las GUI manejan una serie de objetos, generalmente conocidos como Widgets, tales como: ScrollBar, List, Button, etc. Problema de diseño: – La GUI presenta una apariencia diferente (look and feel) para cada uno de estos objetos en cada sistema operativo.

Diseño Basado en Componentes Curso 2008 / 09

– La aplicación debe poder crear los objetos con la apariencia apropiada para cada sistema operativo.

Patrones de diseño

# **Caso de estudio (ii) Problema mantenimiento** Diseño Basado en Componentes Curso 2008 / 09

- La **creación de Widgets** es diferente en cada sistema:
- ScrollBar sb = new WindowsScrollBar();
- ScrollBar sb = new MacScrollBar();
- Si se crean muchos Widgets (como suele ocurrir en aplicaciones de cierta complejidad) será muy difícil cambiar de una apariencia a otra, dado que hay que modificar muchas instrucciones que están diseminadas por diferentes partes del programa (**problema de mantenimiento**).
- **Solución**: patrón de diseño Abstract Factory (fábrica abstracta). – Una "fábrica" es un objeto que se encarga de crear otros objetos.
- Los elementos de este patrón son: – Una fábrica abstracta y varias fábricas concretas.
- 16 Un producto abstracto y varios productos concretos.<br>
Patrones de diseño

4

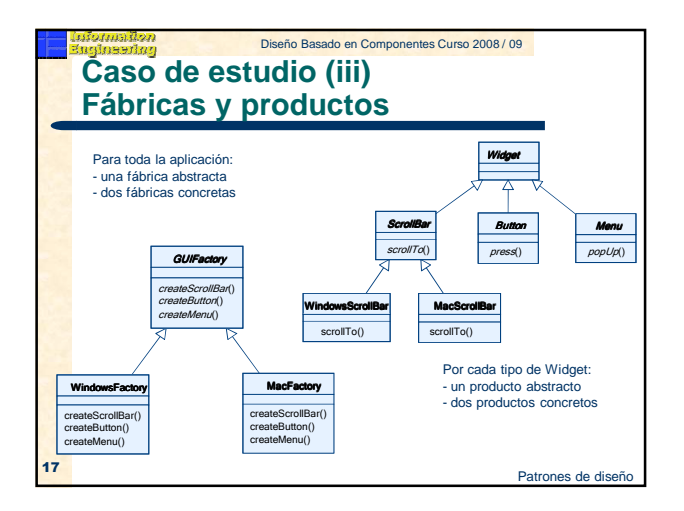

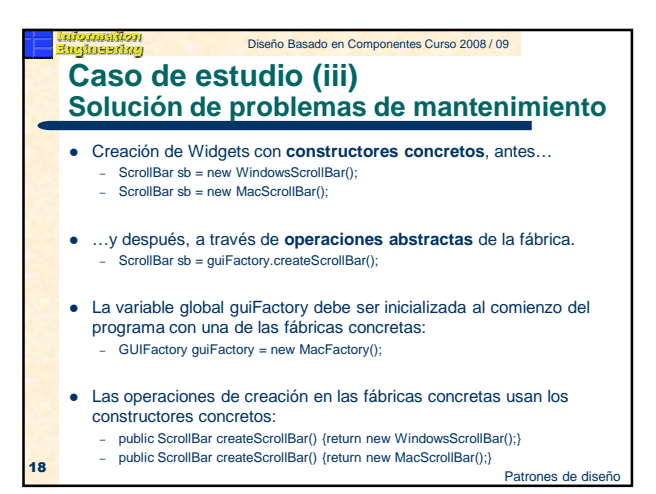

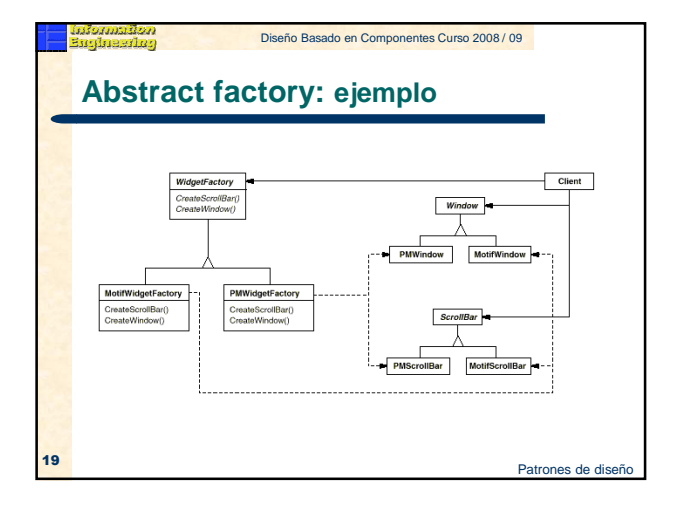

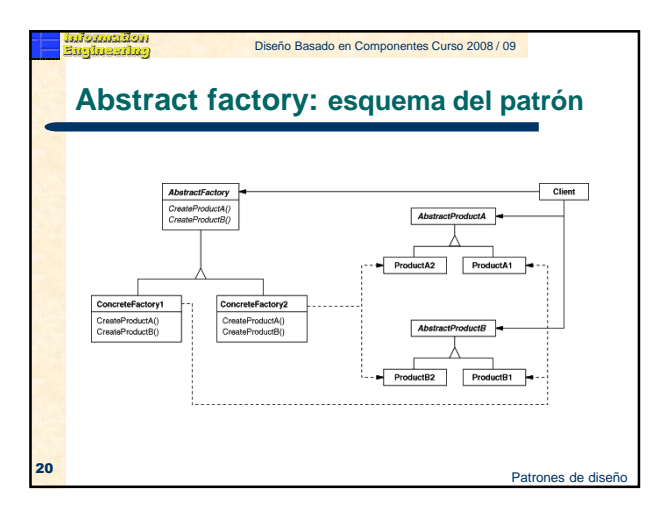

**Estructura**

*ilomation*<br>Inbezilon

estado de diseño en el provincio de diseño en el provincio de diseño en el provincio de diseño en el provincio de diseño en el provincio de diseño en el provincio de diseño en el provincio de diseño en el provincio de dise

Diseño Basado en Componentes Curso 2008 / 09

vduct = FactoryMethod()

eturn new ConcreteProduct

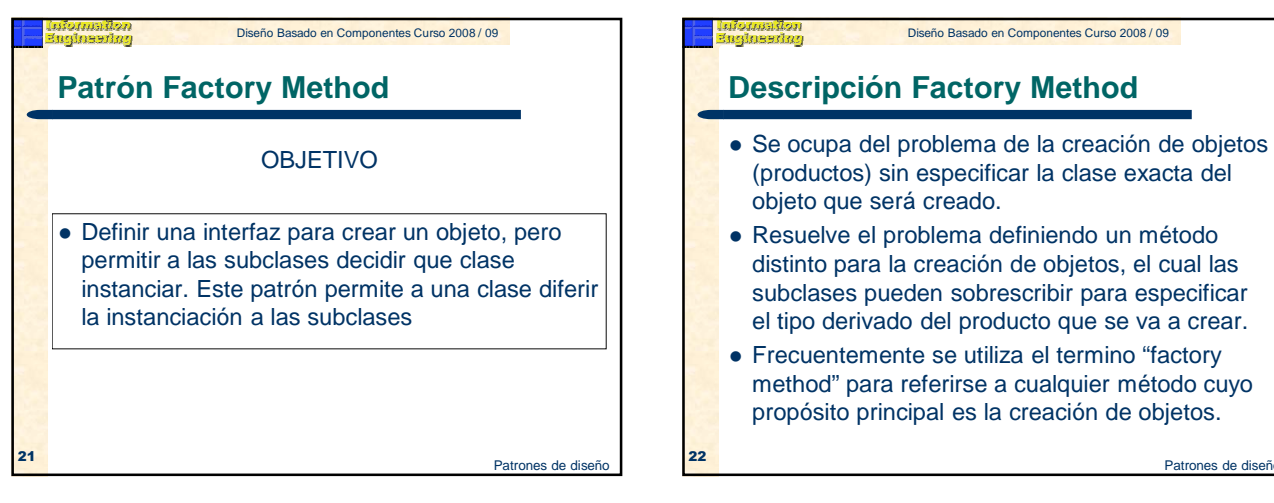

**Participantes** • Producto (Product) – Define la interfaz de objetos que crea el "factory method" Producto concreto (ConcreteProduct) – Implementa la interfaz producto Creador (Creator) – Declara el "factory method", el cual decuelve un objeto de tipo Producto Creador concreto (ConcreteCreator) – Sobrescribe el "factory method" para devolver una Diseño Basado en Componentes Curso 2008 / 09

la creación de objetos, el cual las

Diseño Basado en Componentes Curso 2008 / 09

Patrones de diseñ

Patrones de diseñ

instancia de un producto

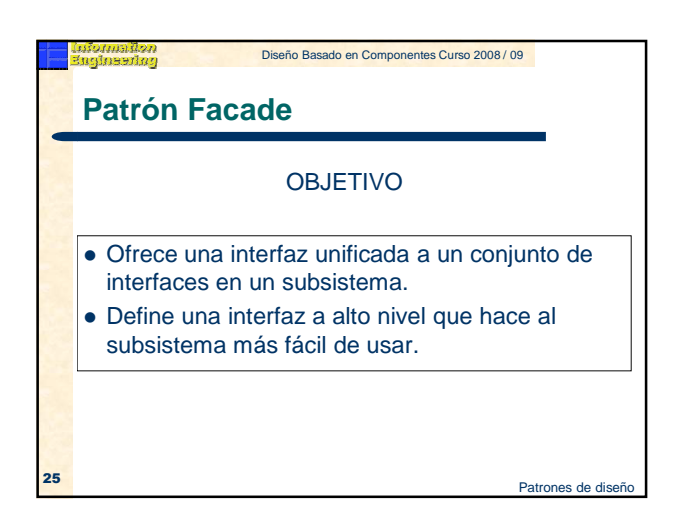

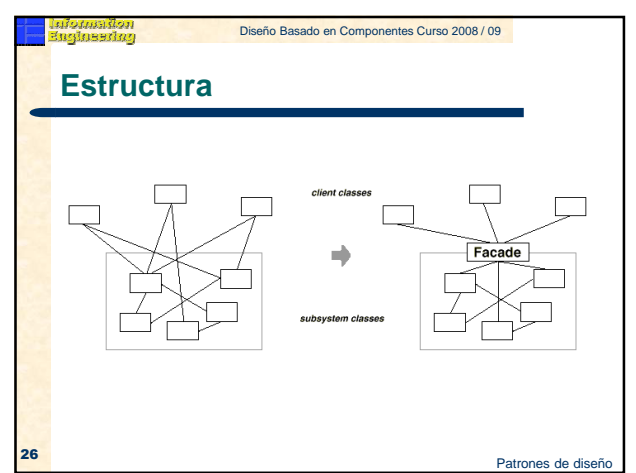

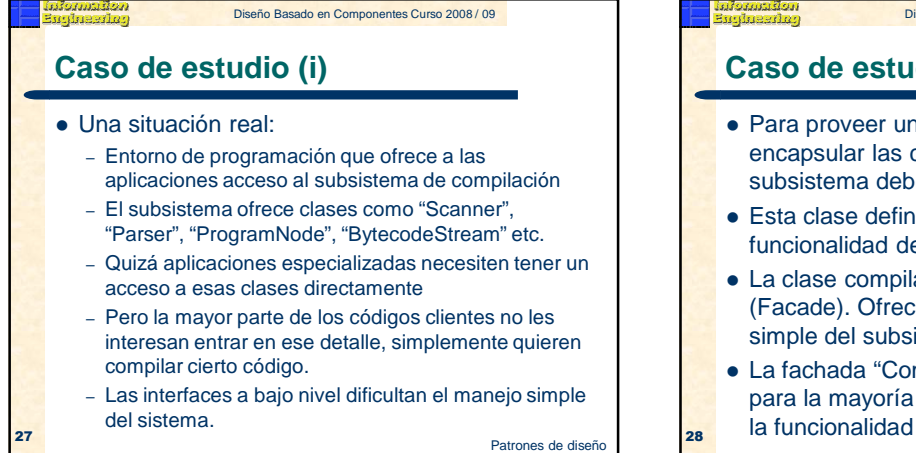

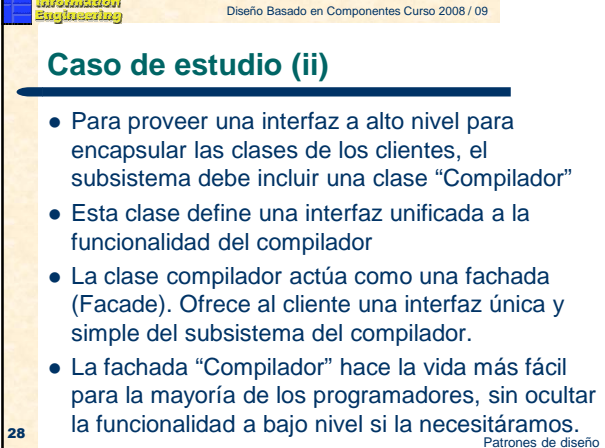

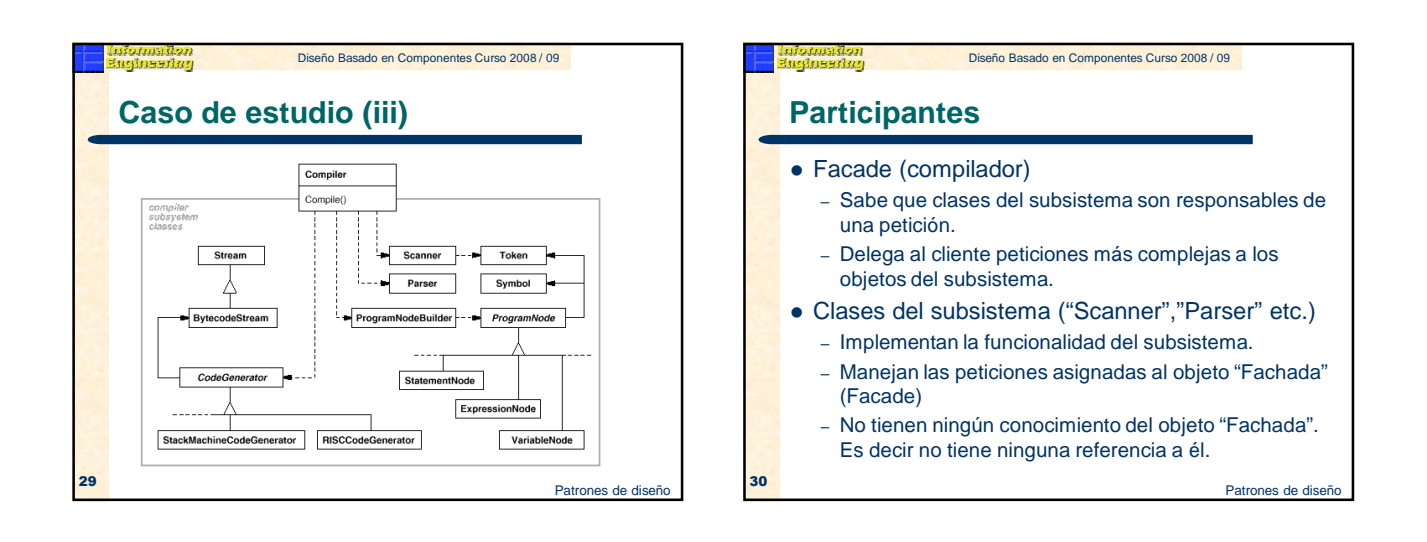

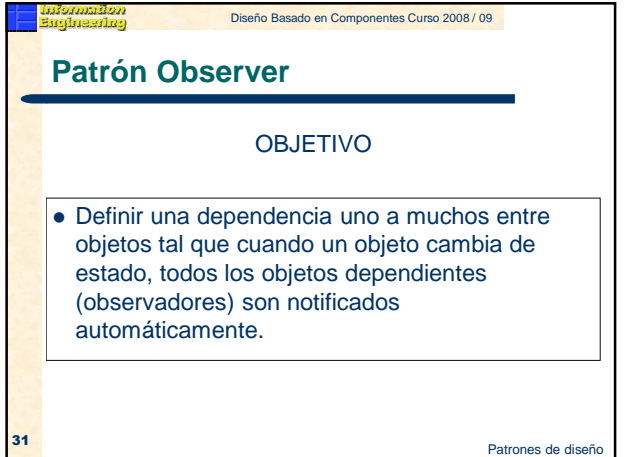

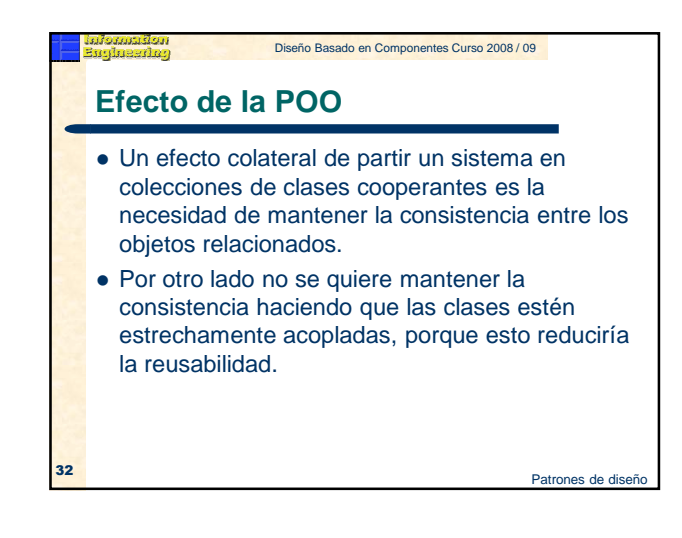

### Diseño Basado en Componentes Curso 2008 / 09 nalassina<br>Kalassina **Caso de estudio (i)** En muchas aplicaciones están separados el aspecto de presentación de los datos de la aplicación Las clases que se refieren a los datos de la aplicación y clases dedicadas a ola representación pueden ser reutilizadas e intercambiadas. Por ejemplo, un objeto "Hoja de cálculo" y un objeto "Gráfico de barras" pueden representar el

mismo objeto de datos usando destintas representaciones.

Patrones de diseño 33

Diseño Basado en Componentes Curso 2008 / 09

# **Caso de estudio (ii)**

- La hoja de cálculo y el gráfico de barras no saben el uno del otro, de tal modo que permiten su reutilización.
- Pero se comportan como si lo hicieran.
- Cuando el usuario cambian la información en el objeto "hoja de cálculo", el objeto "gráfico de barra" refleja los cambios inmediatamente y viceversa.

Patrones de disei

Diseño Basado en Componentes Curso 2008 / 09 Konmandon<br>Afineerinan **Ejemplo Observer** vers  $x = 60$  30 10<br> $y = 50$  30 20 change notification requests, modification **25 de janvier de la componentación de la componentación de la componentación de diseño en la componentación de** 

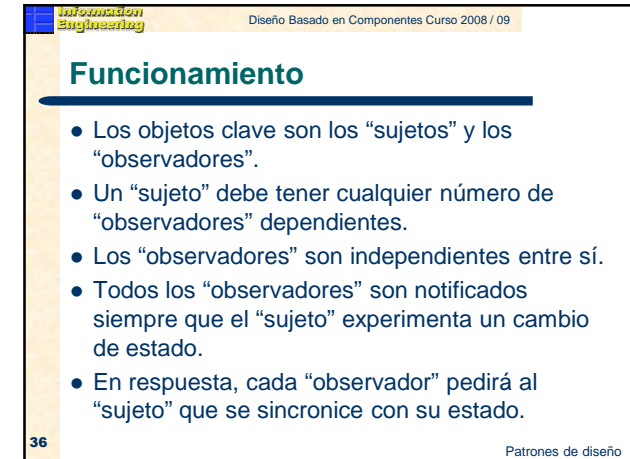

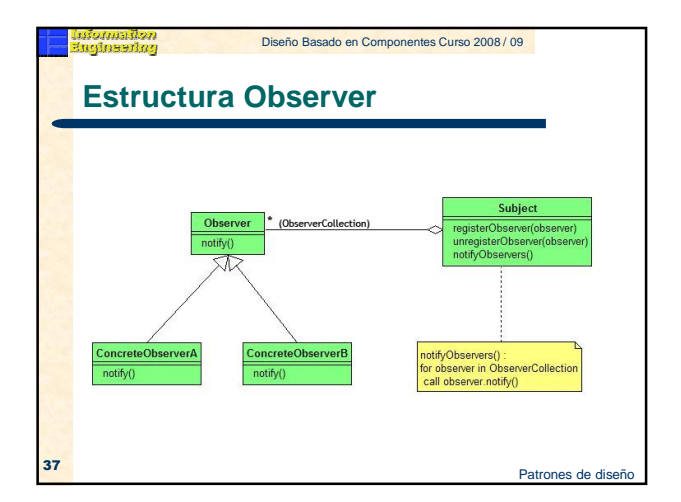

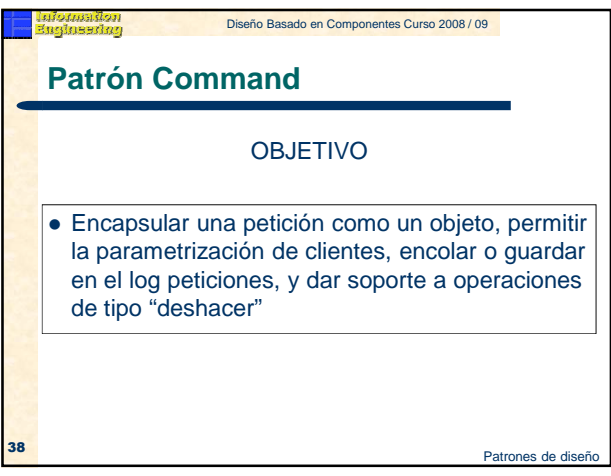

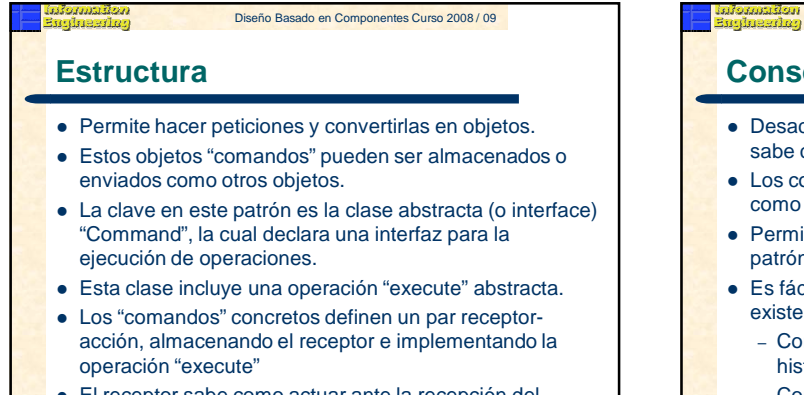

 El receptor sabe como actuar ante la recepción del mensaje

estado de diseño de diseño de diseño de diseño de diseño de diseño de diseño de diseño de diseño de diseño de<br>Entre de diseño de diseño de diseño de diseño de diseño de diseño de diseño de diseño de diseño de diseño de d

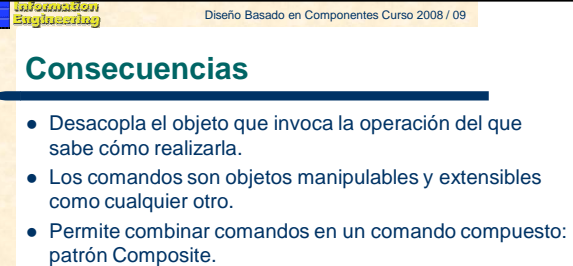

- Es fácil añadir nuevos comandos sin cambiar las clases existentes
	- Comandos reversibles: añadir unexecute( ), state, history list…
	- Comandos registrados: añadir store( ), load( )…

**40** Patrones de diseño 40 de diseño e diseño e diseño e diseño e diseño e diseño e diseño e diseño e diseño e diseño

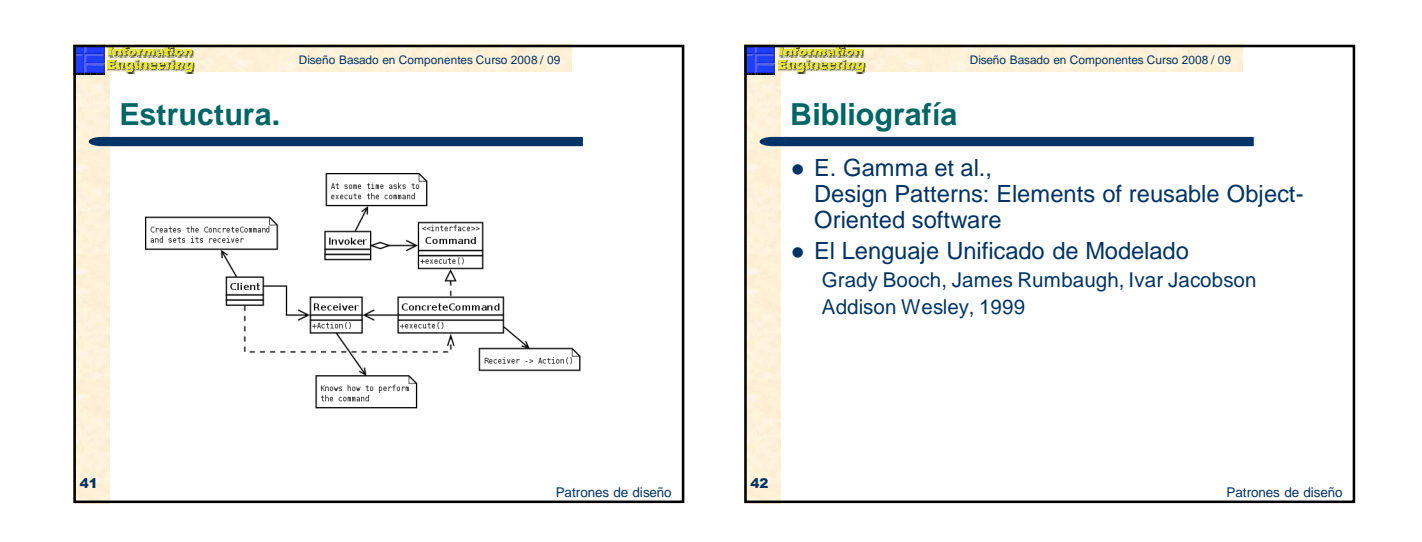

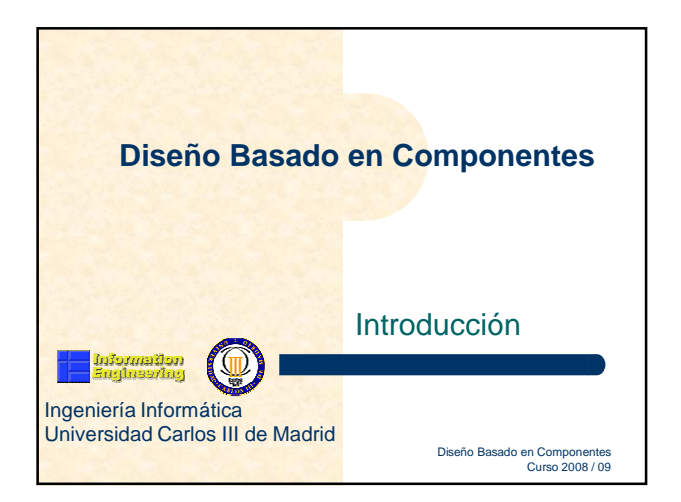